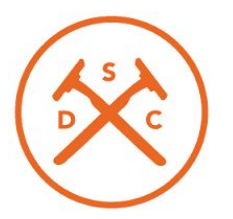

# Unlimited Staging Environments with Kubernetes

David Huie Infrastructure Engineer Dollar Shave Club

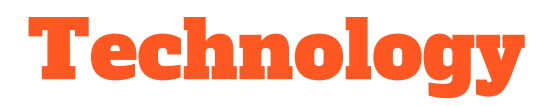

- 30+ applications
- Ruby, Rails, Node, Go, and Elixir apps
- 3000 containers
- Four different environments

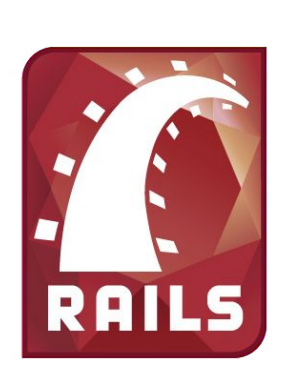

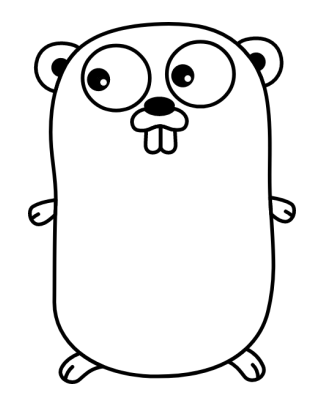

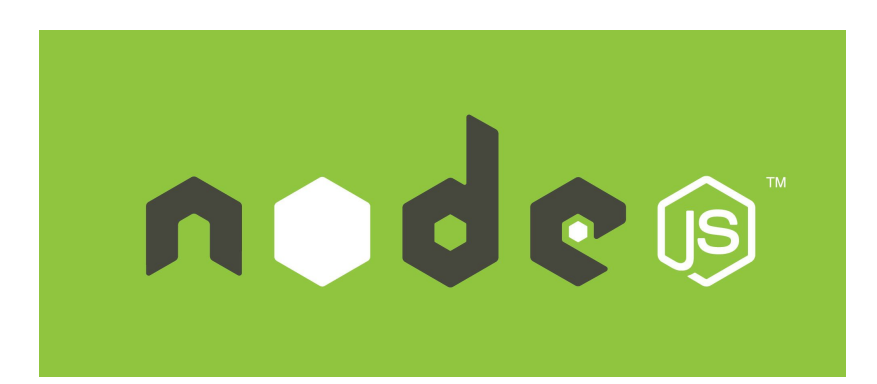

### QA Environments

- Short-lived environments
- Contain entire DSC stack
- Use custom versions of all projects
- Used for demos, manual QA, and integration tests

## Static QA Environments

- Complete DSC stack on a single machine managed by Ansible
- 10 different EC2 instances
- Developers had to reserve time on each machine
- This system scaled from a handful of engineers to about 30
- 10 servers bottlenecked team

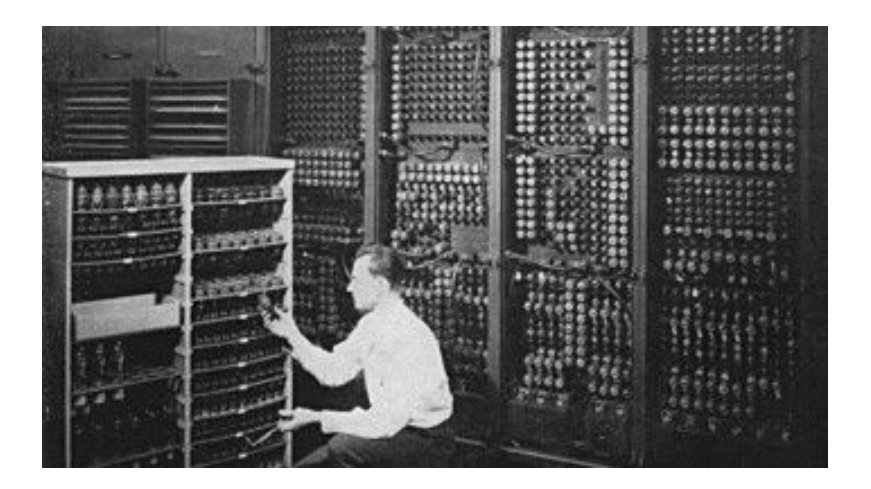

## Dynamic QA Design

- Support arbitrary number of environments
- Build off of Github pull requests
- Match branches across repositories
- Recycle CoreOS/Docker container platform used on production

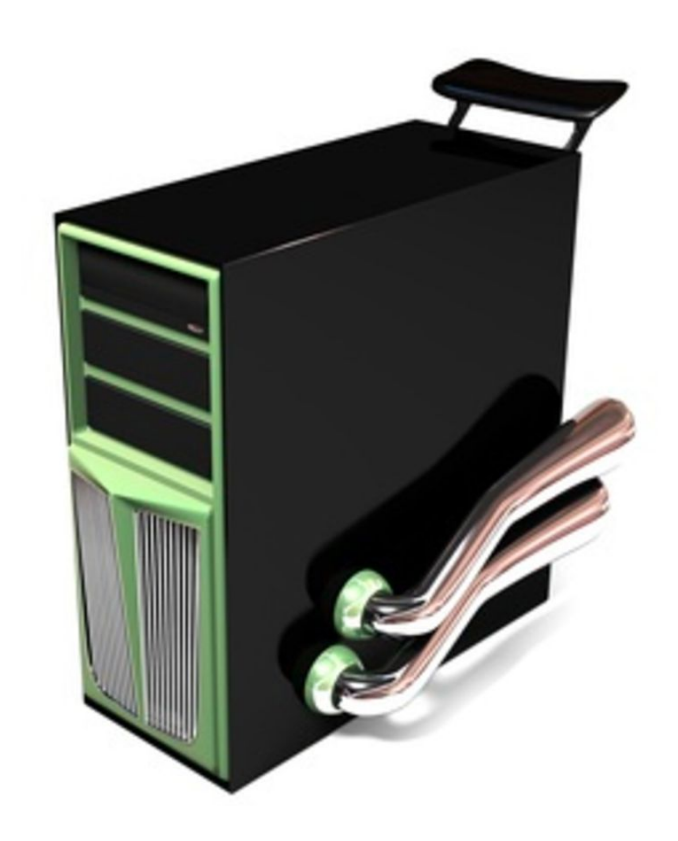

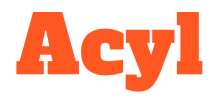

- Go application  $\bullet$
- Orchestrates creating a new QA  $\bullet$ environment

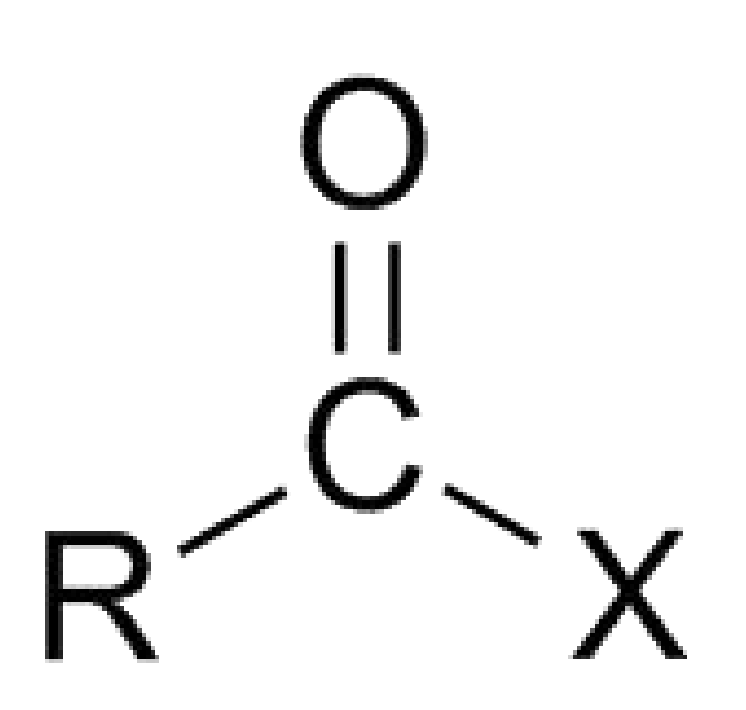

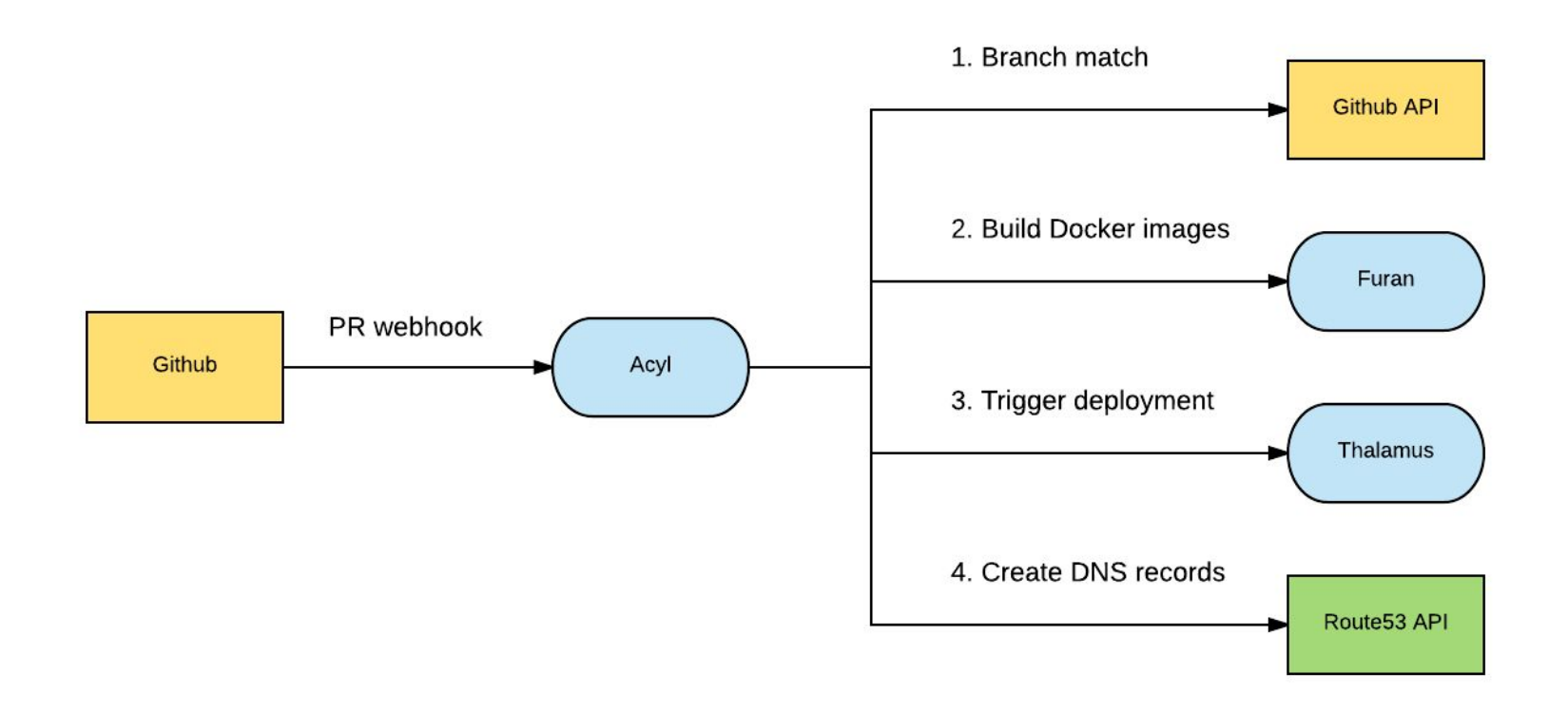

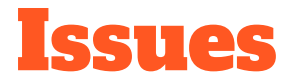

- Difficult to configure & templatize with cloudinit
- **•** Environment boot time was slow
- Debugging had to be done via SSH
- Slow iteration speed during development

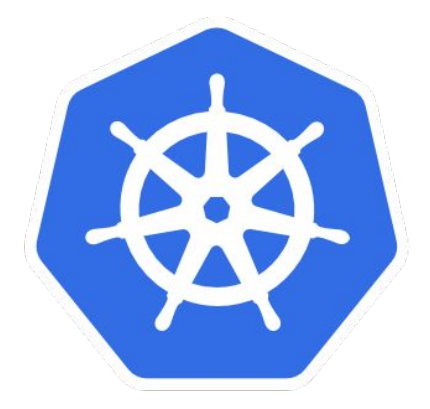

# kubernetes

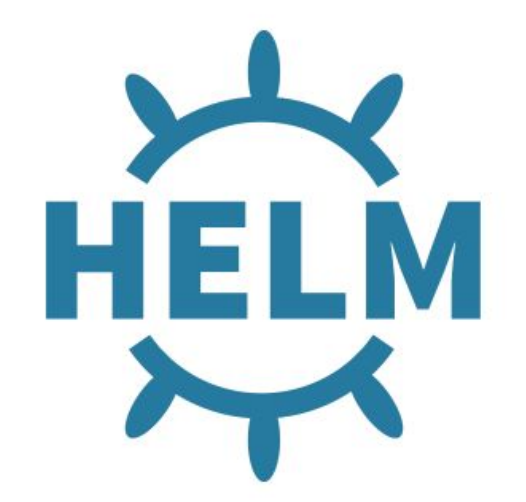

### Kubernetes

- "Container orchestration system"
- Open-source project by Google inspired by their internal system, "Borg"
- A way to run Docker containers on top of a cluster of servers
- Similar systems: Docker Swarm, Apache Mesos, Hashicorp Nomad

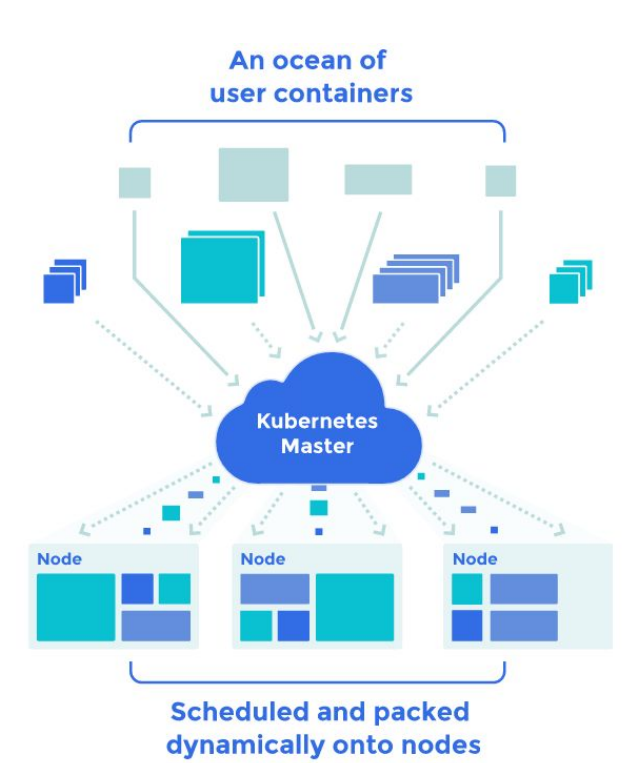

## Useful Features

- Container bin packing
- "Controllers"
- **•** Service discovery
- Docker image caching
- **•** Granular API
- minikube
- kubectl

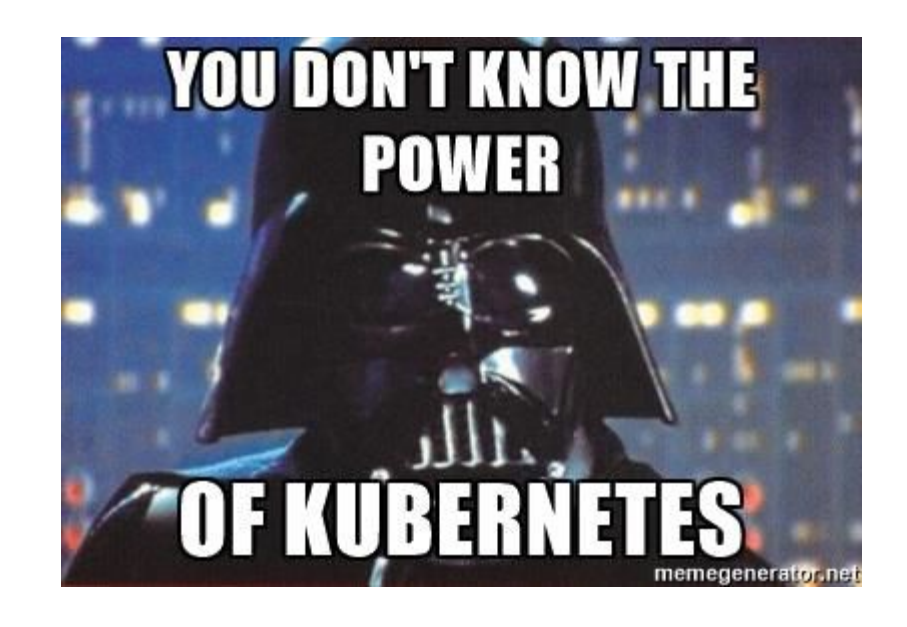

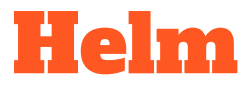

- Manages packages of Kubernetes resources, "charts"
- Offers templating
- Can validate packages by linting or performing a dry run
- A package can be compiled for different releases or environments
- Offers lifecycle management
- Packages can be developed and tested locally with minikube

```
apiVersion: v1
kind: Service
metadata:
  name: {{ .Values.service.name }}
  labels:
    chart: "\{\{\end{bmatrix}.Chart.Name \}}-\{\{\end{bmatrix}.Chart.Version | replace "+" "_" }}"
spec:
  type: {{ .Values.service.type }}
  ports:
  - port: {{ .Values.service.externalPort }}
    targetPort: {{ .Values.service.internalPort }}
    protocol: TCP
    name: {{ .Values.service.name }}
  selector:
    app: \{\{\text{ template "fullname" },\}\}\
```
#### Amino

- New deployment backend for Acyl
- Most configuration is written as a Helm chart
- It offers an environment CRUD API
- Configuration is stored in Github and fetched when an environment is created

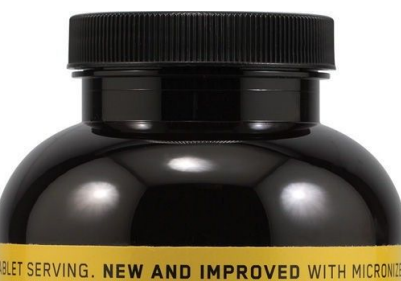

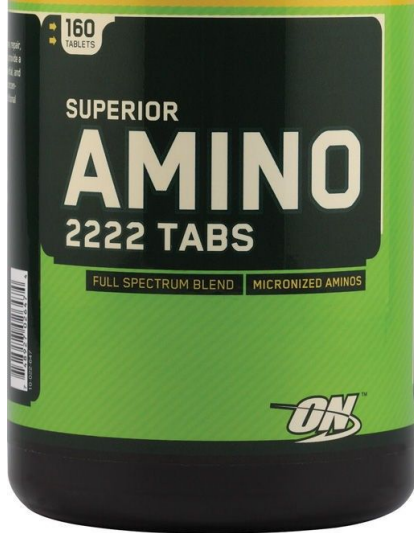

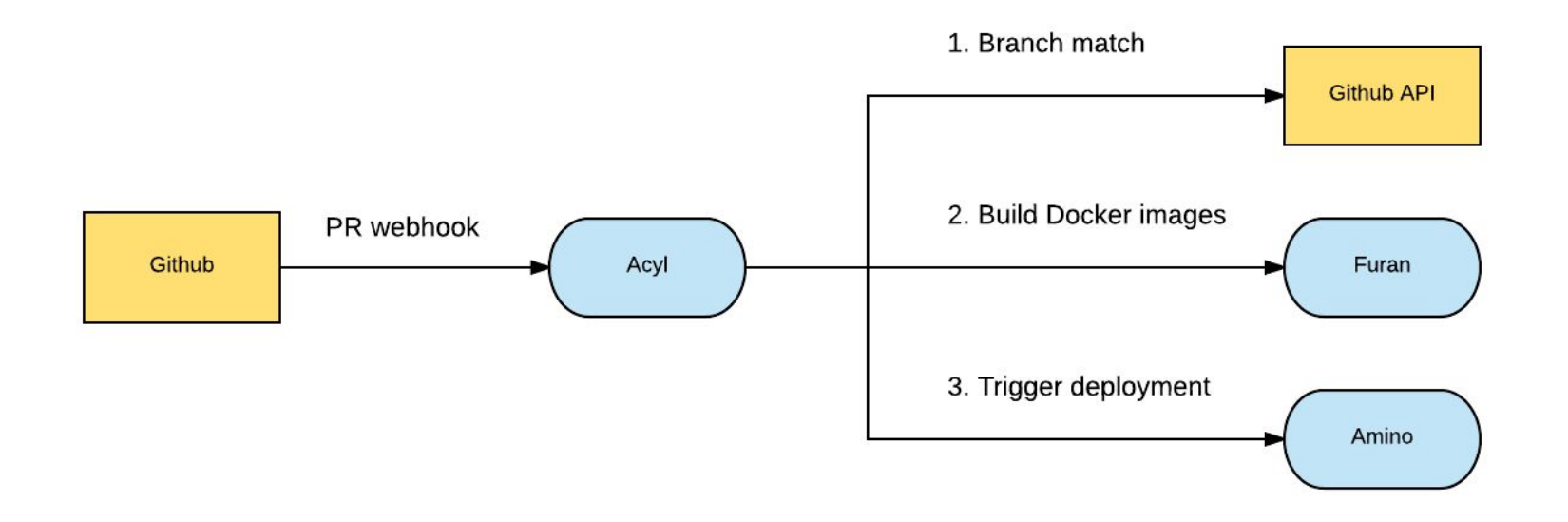

**Kubernetes Cluster** 

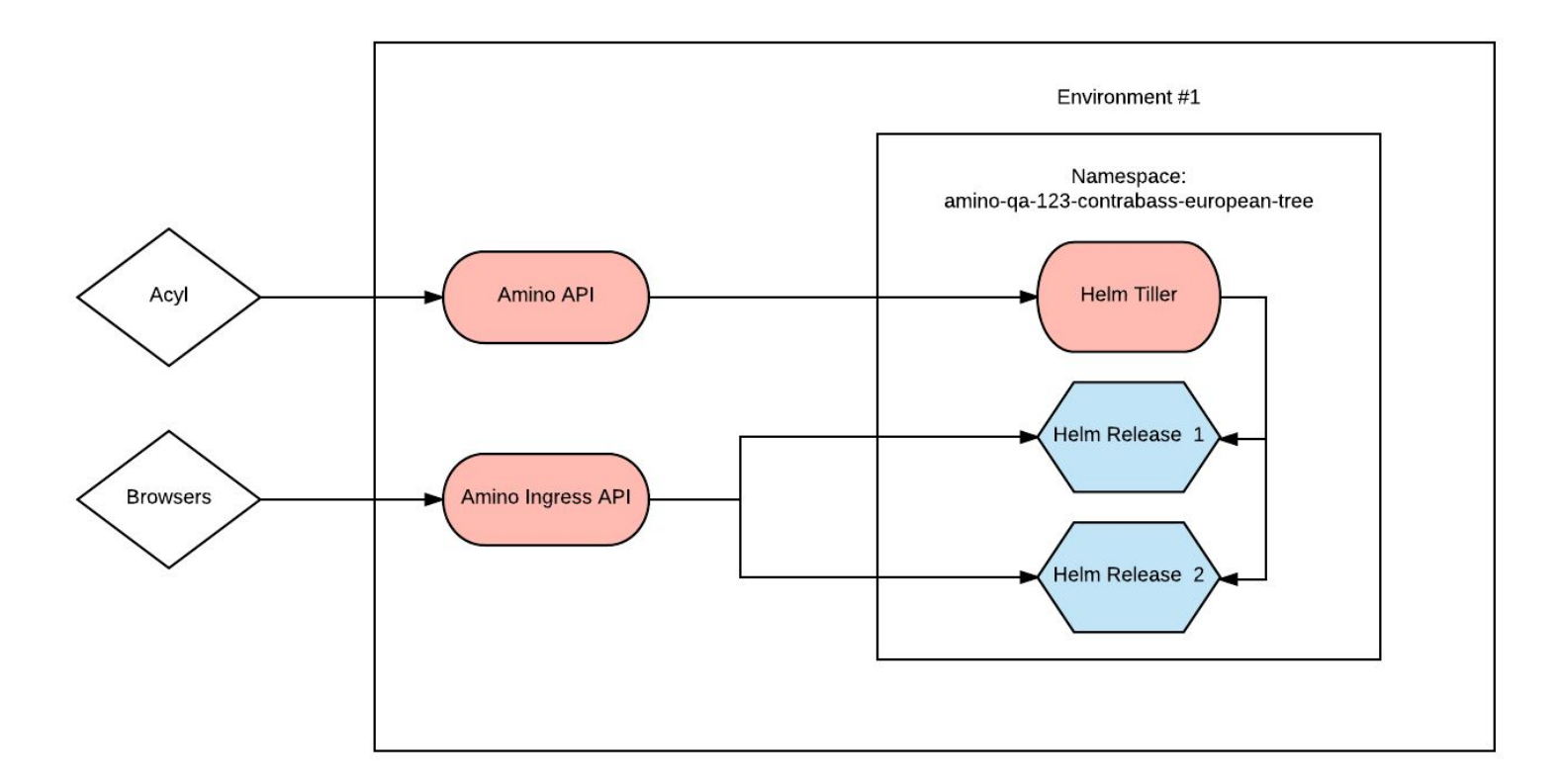

```
"helm_charts_ref": "0d66214ef58b295160bb7c14361b712bf54621c1",
"helm_charts": [
    "name": "brain-api-app",
    "value_file_location": "releases/qa/brain-api-app/vars.yaml"
  },
  \overline{A}"name": "customer-api-app",
    "value_file_location": "releases/qa/customer-api-app/vars.yaml"
l,
"ingress_services": [
    "cname_template": "{{ . EnvName }}.dsc.io",
    "cname_value": "amino-ingress-elb.com",
    "zone_id": "ZKJF89DFJK",
    "k8s_service_name": "nginx"
  ł
```
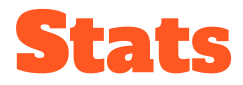

- 1 monolithic QA environment with every digital product service
- 44 Kubernetes pods per environment
- Environment creation takes ~10 minutes
- All environments run on one 38 node Kubernetes cluster (8 CPU, 61GB RAM instances)
- $\bullet$  Max capacity of  $^{\prime\prime}80$  environments

#### Limitations

- Kubernetes cluster runs 24/7
- QA environment capacity is fixed
- Occasionally run into Docker/Kubernetes scalability issues and bugs

## The Aftermath

- Environments can now integration tests that span all microservices
- QA team can manually test essentially unlimited (~80) concurrent environments at once
- Kubernetes evaluation was a success
- Fewer bugs transitioning between environments due to shared Helm charts and platform (Kubernetes)

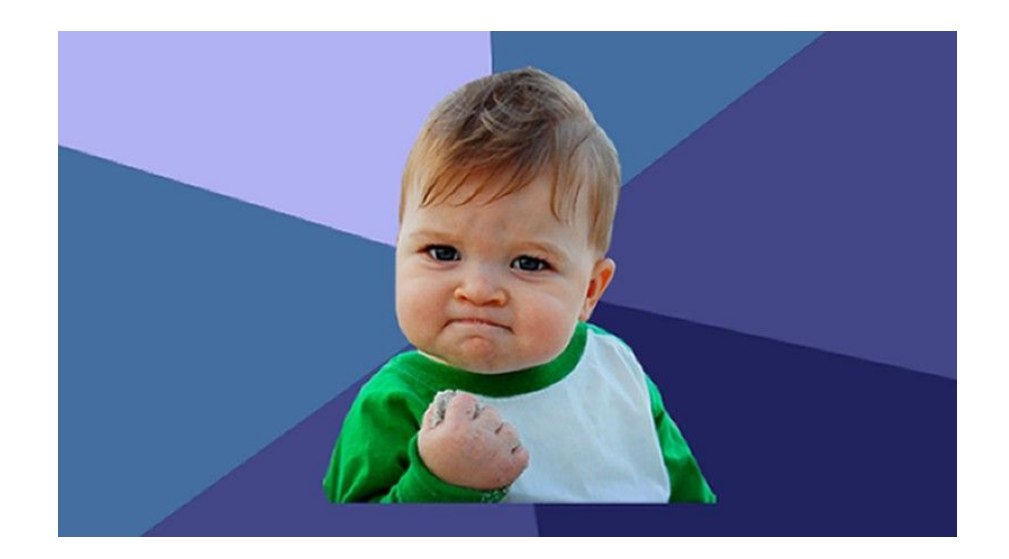

## Future Work

- Open source all services
- Use Kubernetes Ingress

#### We're hiring

https://jobs.jobvite.com/dollarshaveclub

david.huie@dollarshaveclub.com

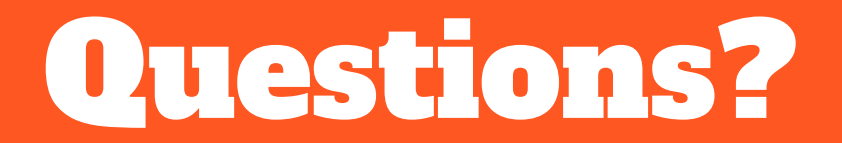